## Analyse der Flugbahn eines Jonglier-Balls

Vanessa<sup>1</sup>, Jocelyn<sup>1</sup>, Hannah<sup>1</sup>

<sup>1</sup>SAG (Schule)

**Einleitung** Um beim Jonglieren drei Bälle in der Luft zu halten, ist es wichtig eine gute Intuition für die Flugbahnen der Bälle zu entwickeln. In diesem Artikel wollen wir diese Intuition durch eine quantitative Analyse der Flugbahn eines Jonglier-Balls ergänzen. Hierzu klären wir in diesem Artikel die Frage "Wie genau kann ein einfaches Modell eine Wurfbewegung die beobachtetet reale Wurfbewegung in der Sportart Jonglieren beschreiben?".

**Methoden** Für unsere Analyse haben wir zunächst die Flugbahn eines Jonglier-Balls beim Wurf experimentell untersucht. Zur Durchführung dieses Experiments benutzten wir eine Kamera, einen Jonglier-Ball, einen zwei Meter Zollstock, zwei Personen und zwei Wasserflaschen als Abgrenzungen. Die Wasserflaschen werden mit einem Abstand von zwei Metern auf den Boden gestellt. Dann stellt sich die erste Person mit dem Jonglier-Ball an die eine Flasche und die zweite Person richtet die Kamera so aus, dass nur ein Ausschnitt mit den Abgrenzungen zu sehen ist. Nun wirf die erste Person den Ball zur anderen Abgrenzung und die zweite Person filmt diesen Vorgang. Anschließend wird die Flugbahn des Balls mit Hilfe des Programms "Carnets Plus" analysiert. Hierzu wird in jedem einzelnen Bild des Videos (Zeitpunkt t) die Position des Balls durch Antippen bestimmt. Das Programm berechnet hieraus die jeweilige x- und y-Position des Balls in diesem Bild. Die experimentell bestimmten Positionen sind der Graphik als blaue Punkte dargestellt. Die experimentellen Daten werden mit einem Modell verglichen. In diesem Modell nehmen wir an, dass die Bewegung in x-Richtung gleichförmig ist (keine Beschleunigung), wohingegen die Bewegung in y-Richtung mit konstanter Beschleunigung a\_y abläuft:

x neu = x alt + v x,alt \* dt, v x,alt = konstant y\_neu = y\_alt+ v\_y,alt \* dt, v\_y,neu  $= a y * dt + v y,$ alt

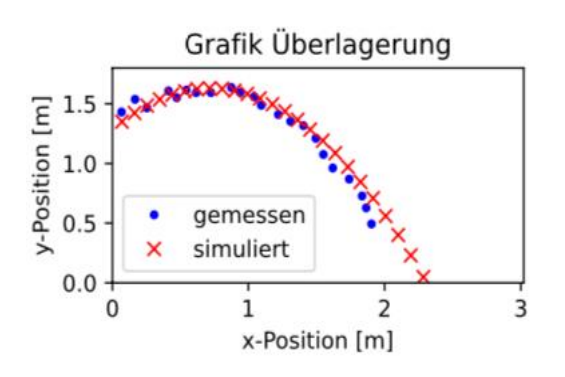

**Ergebnisse** Die Anfangswerte für die Position des Balls und die Geschwindigkeiten werden vom Programm durch die Analyse des Videos festgelegt. Der einzige freie Parameter in diesem Modell ist damit a\_y. Um die beste Übereinstimmung von Modell und experimentellen Daten zu erhalten, wählen wir den Wert a\_y = -10,2. Die berechnete Flugbahn ist in der Graphik als rote Kreuze dargestellt. Am Ende kann man dann jedem gemessenen Wert einen simulierten Wert zuordnen.

**Diskussion** Der Vergleich der gemessenen und berechneten Bahnkurve zeigt insgesamt eine brauchbare Übereinstimmung. Allerdings ist der aus der Anpassung bestimmte Wert von a\_y größer als man aufgrund der bekannten Erdbeschleunigung erwartet hätte.

Die brauchbare Übereinstimmung der Ergebnisse legt nah, dass das Modell die Bewegung des Balles näherungsweise beschreibt. Allerdings gibt es immer wieder Abweichungen, diese könnten durch den Luftwiderstand entstanden sein.